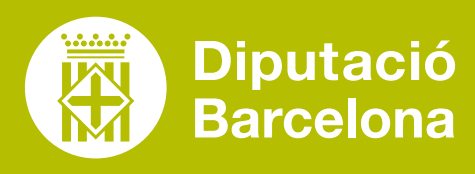

# **AUDACITY**

Gravar podcasts formatius per penjar-los en una plataforma de formació virtual o per compartir-los amb els alumnes.

# QUÈ ÉS? SERVEIX PER... FUNCIONALITATS VULL APRENDRE

Ideal per editar els àudios o veu en off que vulguem incorporar en determinats vídeos formatius, presentacions, infografies o altres tipus de materials formatius audiovisuals.

Programa d'enregistrament i edició d'àudio.

## ■ **PROS I CONTRES**

Eina amb un entorn gràfic fàcild'utilitzar i molt complet. Útil per a principiants i professionals especialistes. Genera àudio de qualitat molt alta. Interfaç encatalà i castellà.

## ■ **COST**

Eina gratuïta desenvolupada en software lliure.

# ■ **CARACTERÍSTIQUES TÈCNIQUES**

És multiplataforma i està disponible per a Windows,MacOS, Linux i altres sistemes operatius.

**"EDICIÓN DE AUDIO Y GRA-BACIÓN DE SONIDO DIGITAL"** Article d'innovació i desenvolupament docent

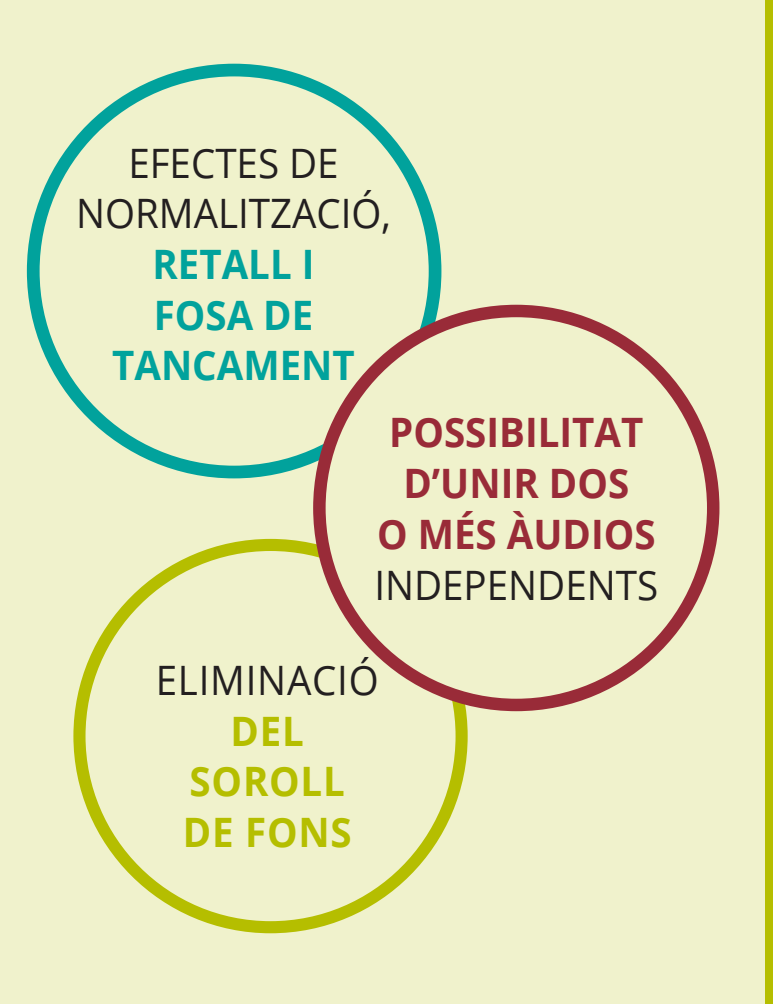

**"[5 PASOS PARA UTILIZAR](https://www.youtube.com/watch%3Fv%3DA8APjp4g84U) [AUDACITY PARA](https://www.youtube.com/watch%3Fv%3DA8APjp4g84U)  [PRINCIPIANTES"](https://www.youtube.com/watch%3Fv%3DA8APjp4g84U)** Tutorials a YouTube

8

 $\boldsymbol{\mathcal{S}}$ 

**"[CURSO COMPLETO DE](https://www.youtube.com/watch?v=zRMNUMWguTw)  [AUDACITY"](https://www.youtube.com/watch?v=zRMNUMWguTw)** Tutorials a YouTube

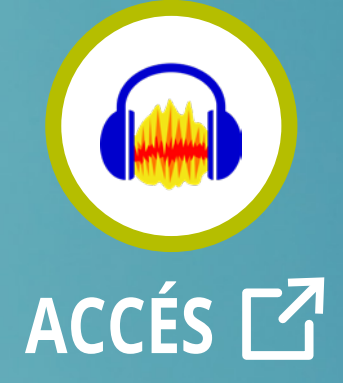